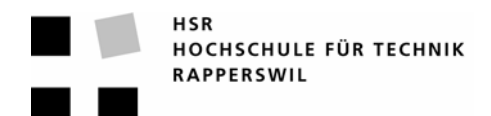

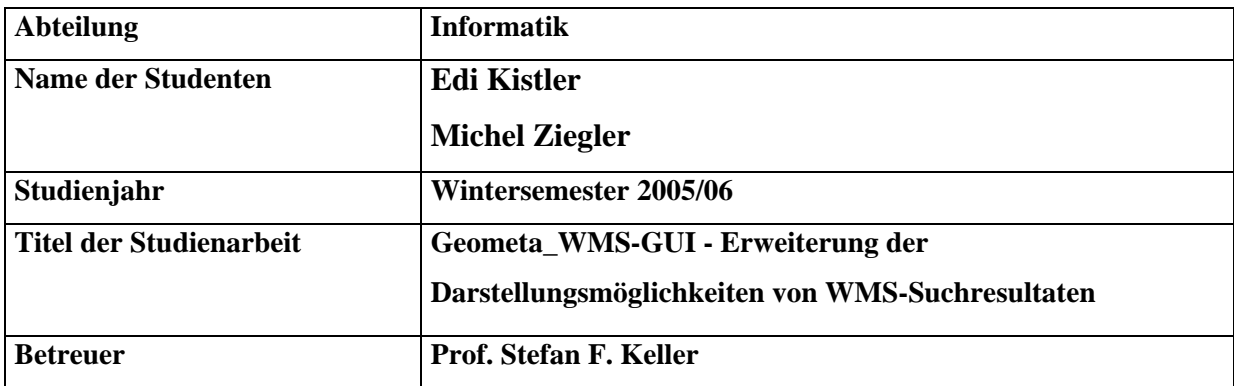

## **Kurzfassung der Studienarbeit**

## **Kurzfassung der Studienarbeit**

Unter www.geometa.info wird seit 2003 eine Suchmaschine für Geodaten wie interaktive Karten, Stadtpläne und dergleichen betrieben. Dabei konzentriert man sich auf das deutschsprachige Gebiet von Deutschland, Österreich und der Schweiz. Unter anderen werden auch Server gefunden, die Kartendaten gemäss dem Web Map Service-Standard (WMS) zur Verfügung stellen.

Bis anhin bestand keine Möglichkeit, sich Karten von diesen WMS Servern direkt online von geometa.info anzeigen zu lassen. Das Ziel dieses Projektes besteht darin, dem Benutzer die Möglichkeit zu geben, sich die WMS-Karteninformationen auf zweierlei Arten anzeigen zu lassen: Zum einen in Form einer interaktiven Online-Karte, zum anderen als überlagertes Kartenbild in Google Earth. Dazu muss Google Earth lokal installiert sein.

Der realisierte Online-Karten-Client besteht aus dem Open Source-Projekt "Mapbuilder", der in eine JSP Seite eingebettet ist, welche auf eine Java-Klasse zurückgreift, um die Kartendaten in das richtige XML-Format zu konvertieren. Das gesteckte Ziel wurde bis auf kleine Details wie die fehlende Druckmöglichkeit erreicht und die Lösung ist bereit für die Einbindung in geometa.info.

Neben der Darstellung in einem eingebettenen WMS-Client wurde auch das Ziel, die Daten in Google Earth darzustellen, erreicht. Realisiert wurde dies als Gateway zwischen Google Earth und dem WMS-Server mittels zweier PHP-Scripts. Das "GE\_KML\_LINK.PHP"-Script realisiert den Netzwerk-Link und das "GE\_KML.PHP"-Script beliefert den Netzwerk-Link mit Daten aus der gewählten WMS Quelle. Um die Vielfalt der implementierten WMS-Server einzugrenzen, unterstützt das geometa-Gateway nur diejenigen, welche sich explizit an die WMS-Spezifikationen des Open Geospatial Consortiums halten.

Weitere Informationen: www.geometa.info und www.ifs.hsr.ch